# **øinvitrogen**

## **Champion**™ **pET300/NT-DEST and pET301/CT-DEST Gateway**® **Vectors**

**Destination vectors for high-level, inducible expression of N- and C-terminal 6xHis-tagged protein in** *E. coli*

**Catalog no. K6300-01** 

**Version D** June 23, 2010 *25-0956*

**User Manual**

## <span id="page-2-0"></span>**Table of Contents**

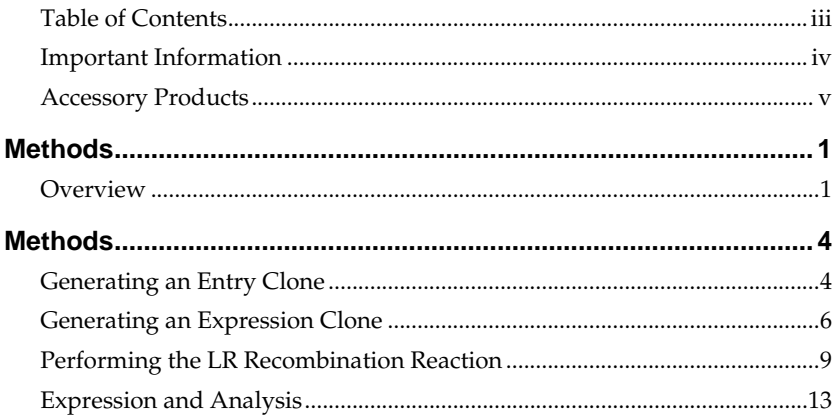

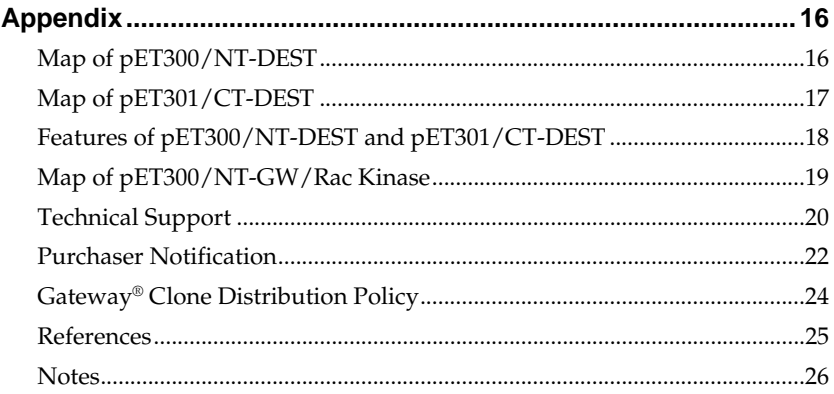

## <span id="page-3-0"></span>**Important Information**

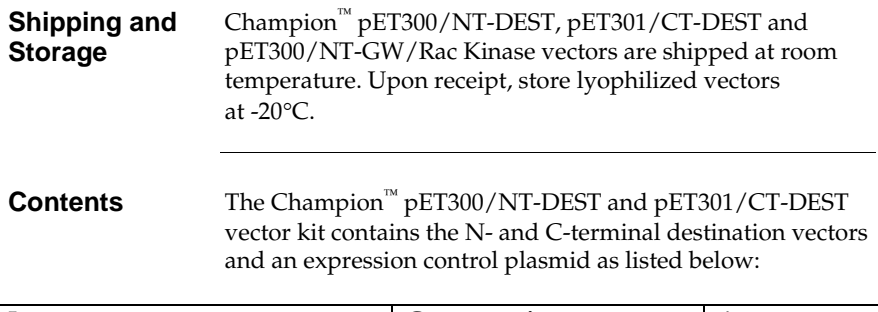

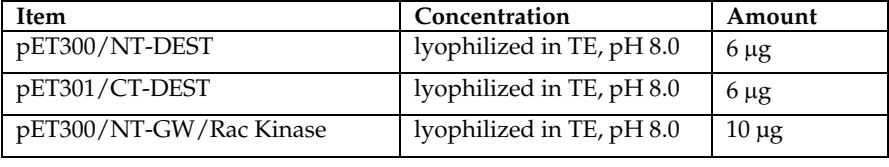

### <span id="page-4-1"></span><span id="page-4-0"></span>**Accessory Products**

#### **Additional Products**

Additional products that may be used with pET300/NT-DEST and pET301/CT-DEST are available from Invitrogen. Ordering information is provided below.

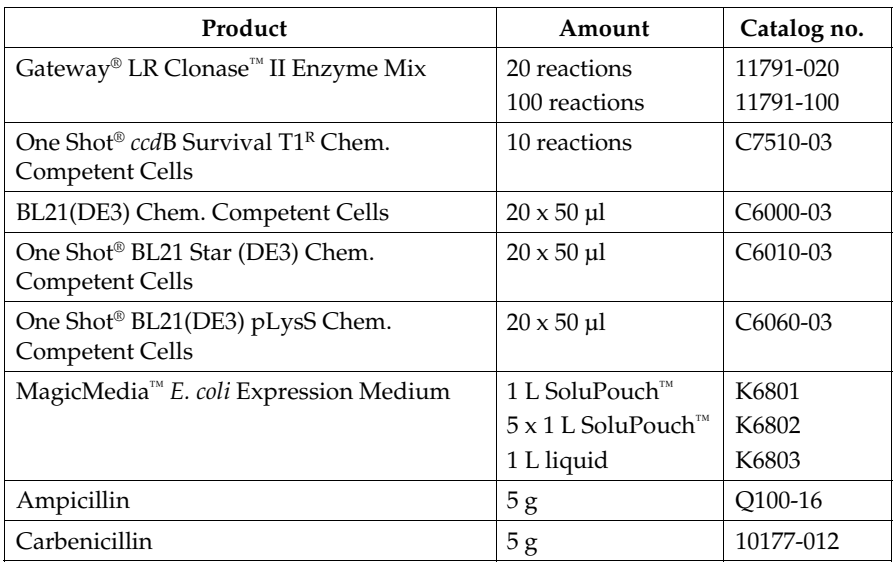

#### **Detection and Purification of Recombinant Fusion Protein**

If your gene of interest is in frame with the N- or C-terminal polyhistidine (6x His) tag, you may detect your fusion protein with an antibody to the polyhistidine tag. You may also purify your recombinant fusion protein using a metal chelating system.

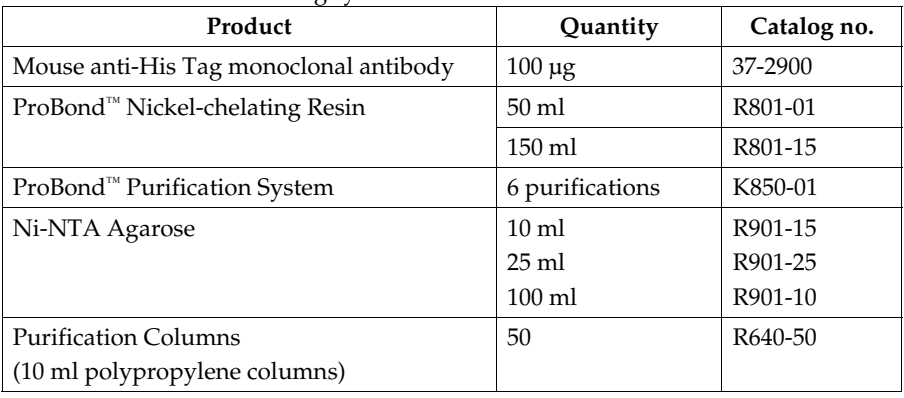

## **Methods**

<span id="page-6-0"></span>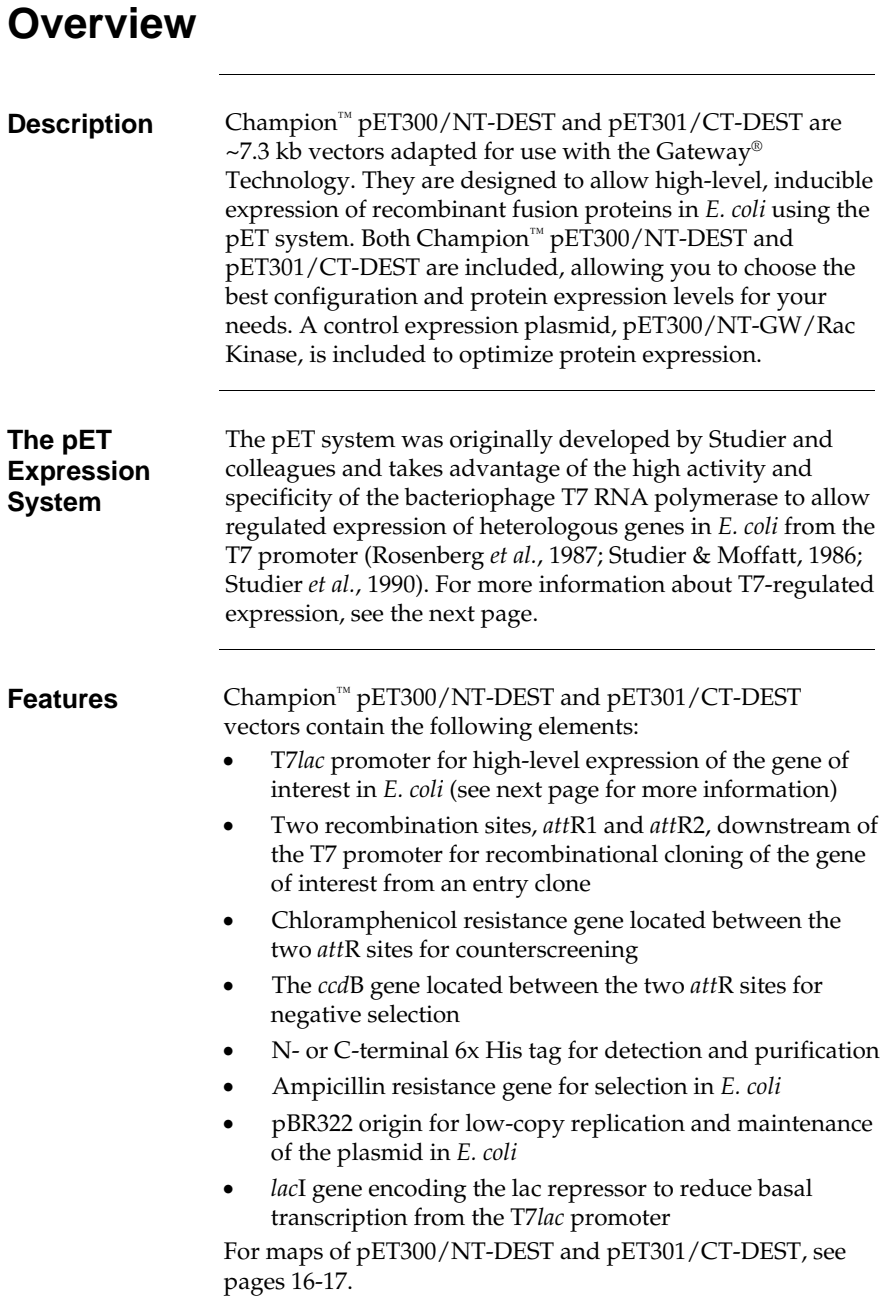

## **Overview, continued**

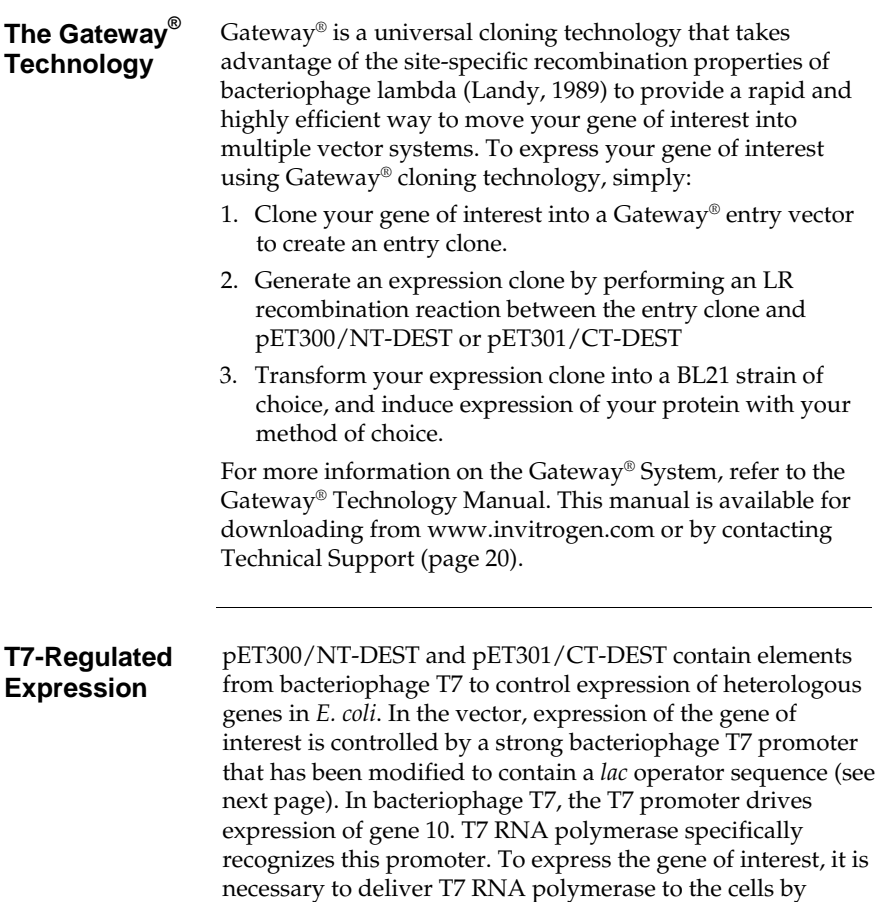

inducing expression of the polymerase.

## **Overview, continued**

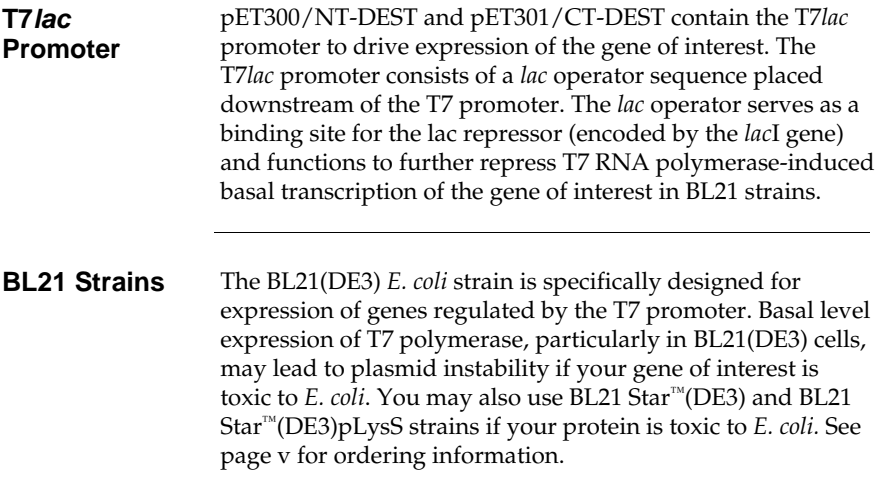

## **Methods**

## <span id="page-9-0"></span>**Generating an Entry Clone**

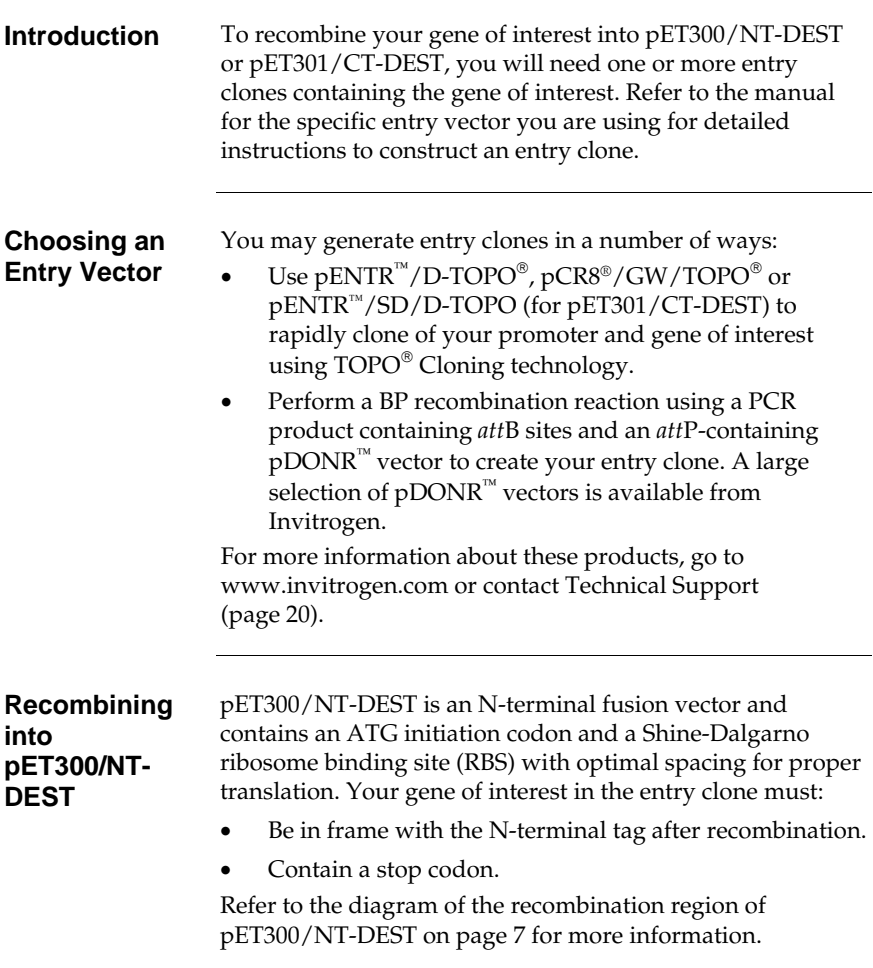

## **Generating an Entry Clone, continued**

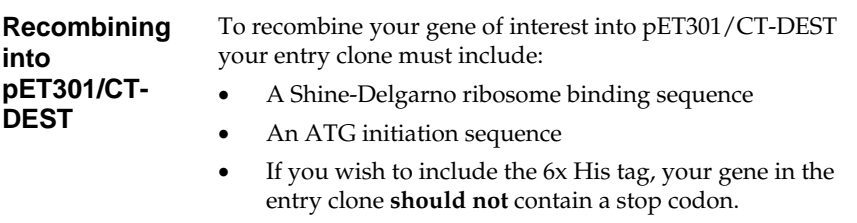

• If you DO NOT wish to fuse your gene of interest to the 6xHis tag, your gene should contain a stop codon in the entry clone.

Refer to the diagram of the recombination region of pET301/CT-DEST on page 8 for more information.

## <span id="page-11-0"></span>**Generating an Expression Clone**

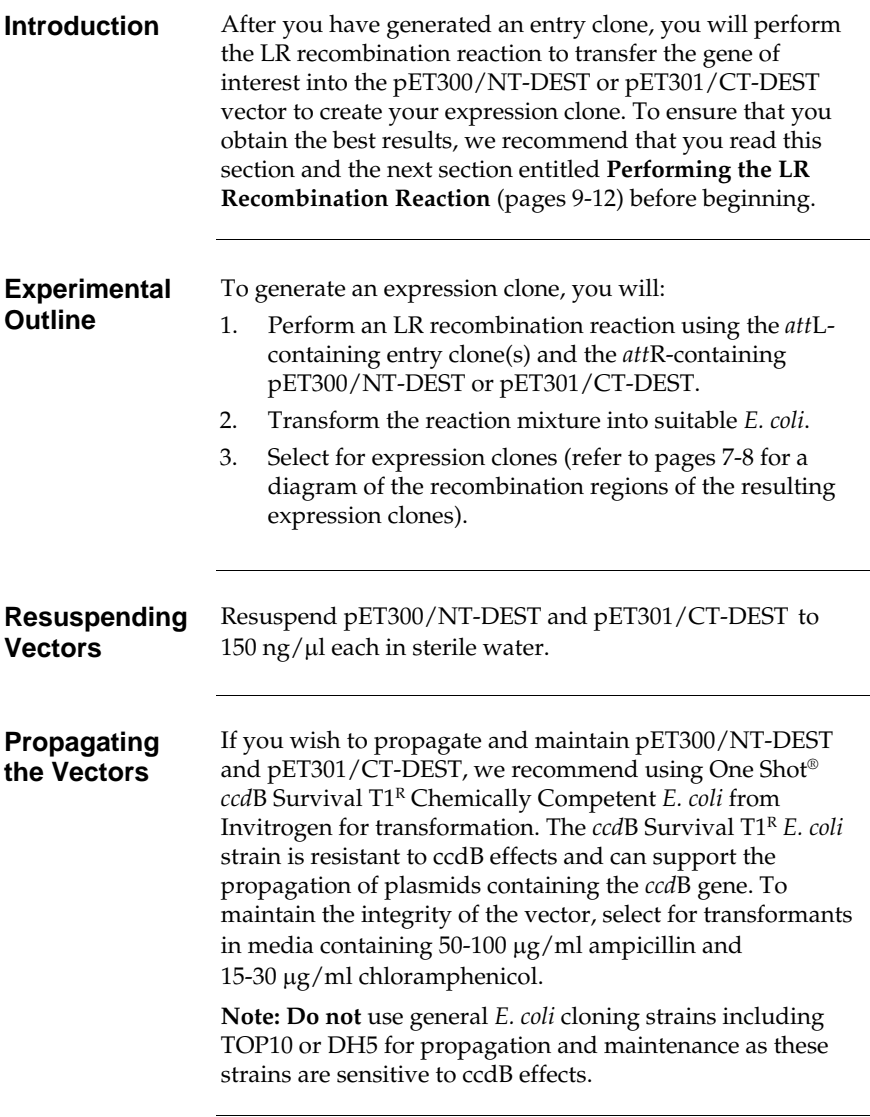

### <span id="page-12-0"></span>**Generating an Expression Clone, continued**

**Recombination Region of pET300/NT-DEST** 

The recombination region of the expression clone resulting from pET300/NT-DEST × entry clone is shown below.

#### **Features of the Recombination Region:**

- Shaded regions correspond to DNA sequences transferred from the entry clone into pET300/NT-DEST by recombination. Non-shaded regions are derived from the pET300/NT-DEST vector.
- The underlined nucleotides flanking the shaded region correspond to bases 140 and 1823, respectively, of the pET300/NT-DEST vector sequence.

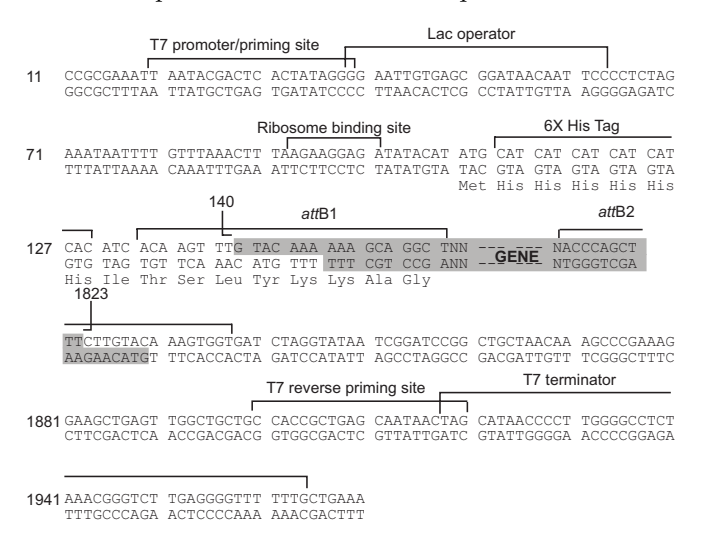

## **Generating an Entry Clone, continued**

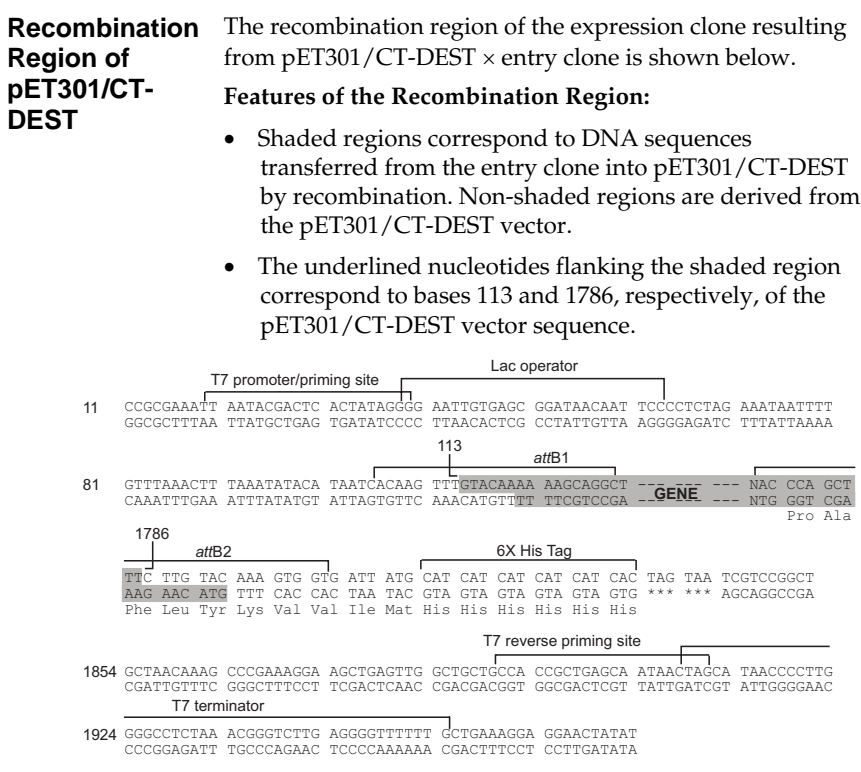

## <span id="page-14-0"></span>**Performing the LR Recombination Reaction**

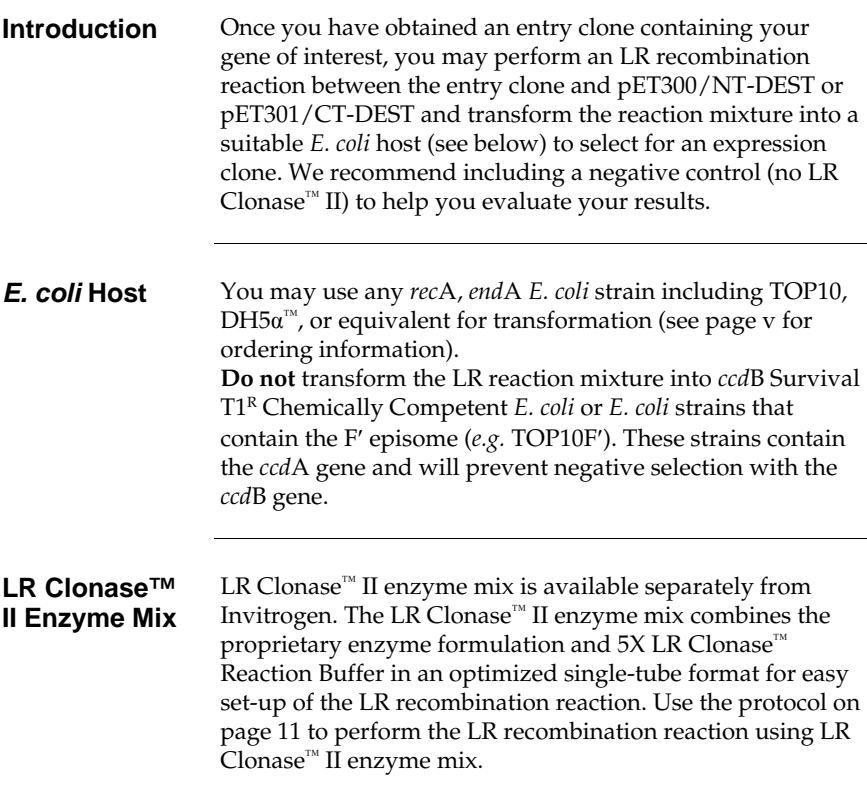

### **Performing the LR Recombination Reaction, continued**

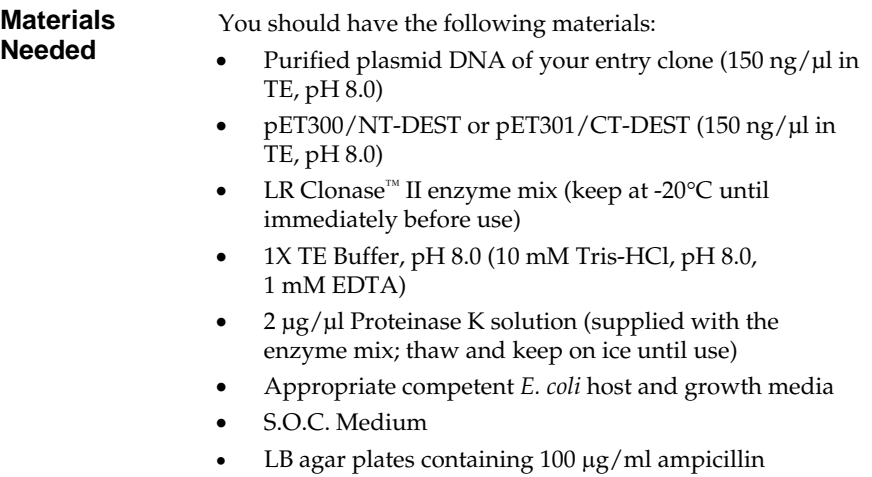

### **Performing the LR Recombination Reaction, continued**

#### **Setting Up the LR Reaction**

Follow this procedure to perform the LR reaction between your entry clone and a destination vector. To include a negative control, set up a second sample reaction, but omit the LR Clonase™ II enzyme mix.

1. Add the following components to 1.5 ml microcentrifuge tubes at room temperature and mix.

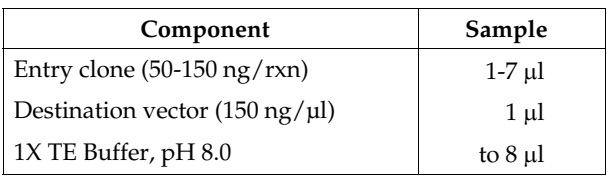

- 2. Remove the LR Clonase™ II enzyme mix from -20 $°C$  and thaw on ice  $($   $\sim$  2 minutes).
- 3. Vortex the LR Clonase™ II enzyme mix briefly twice (2 seconds each time).
- 4. To each sample above, add 2 μl of LR Clonase<sup>™</sup> II enzyme mix. Mix well by pipetting up and down.

**Reminder:** Return LR Clonase™ II enzyme mix to -20°C immediately after use.

5. Incubate reactions at 25°C for 1 hour.

**Note:** Extending the incubation time to 18 hours typically yields more colonies.

- 6. Add 1 μl of the Proteinase K solution to each reaction. Incubate for 10 minutes at 37°C.
- 7. Transform 1 μl of the LR recombination reaction into a suitable *E. coli* host (follow the manufacturer's instructions) and select for expression clones.

**Note:** You may store the LR reaction at -20°C for up to 1 week before transformation, if desired.

### **Performing the LR Recombination Reaction, continued**

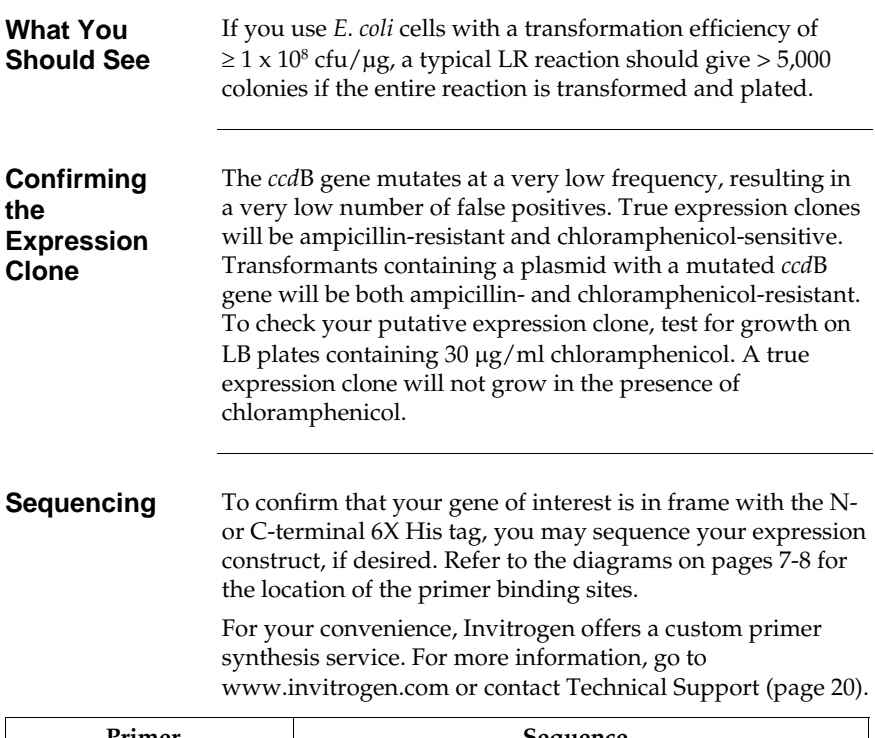

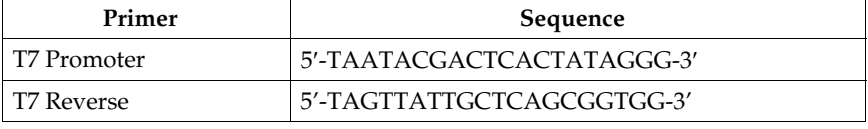

**The Next Step** Once you have generated your expression clone, you will need to transform it into a BL21 *E. coli* strain for expression studies. See page v for recommended BL21 host strains and media, and proceed to **Expression and Analysis**, next section.

## <span id="page-18-0"></span>**Expression and Analysis**

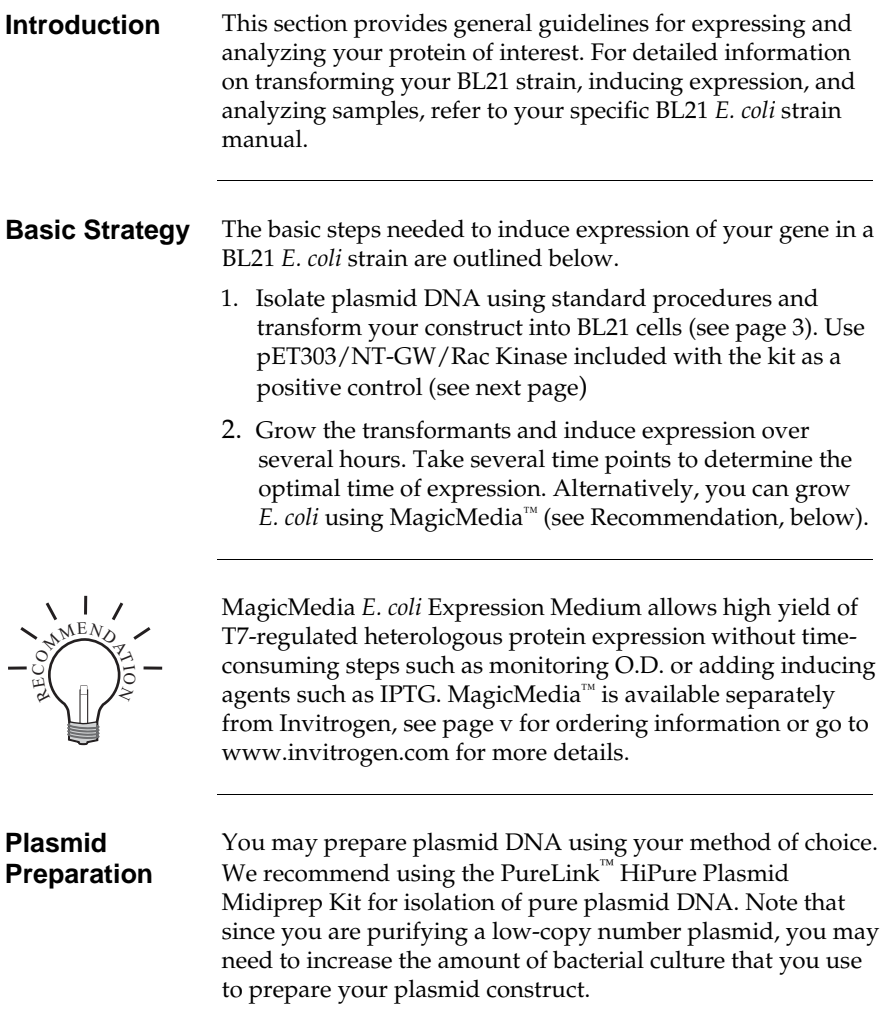

## **Expression and Analysis, continued**

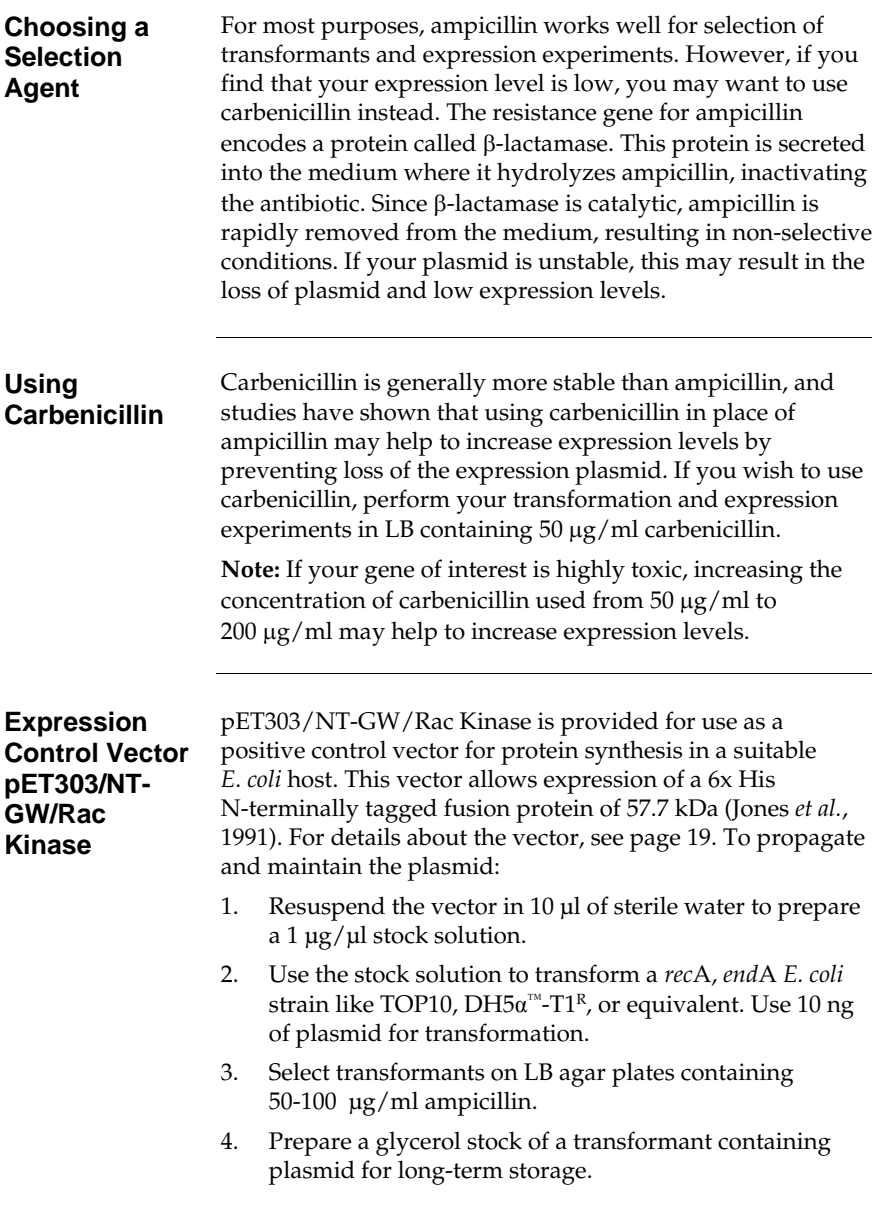

## **Expression and Analysis, continued**

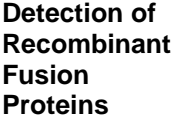

To detect expression of your recombinant fusion protein by western blot analysis, you may use antibodies against the polyhistidine tag (such as mouse anti-His monoclonal antibody, available separately from Invitrogen) or an antibody to your protein of interest. For more information see page v, go to [www.invitrogen.com](http://www.invitrogen.com/), or contact Technical Support (page 20).

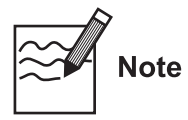

The N-terminal peptide containing the 6x His tag will add approximately 2 kDa to your protein. The C-terminal peptide containing the 6x His tag will add approximately 2.5 kDa to your protein.

#### **Purification of Recombinant Fusion Proteins**

The presence of the N- or C-terminal 6x His tag in your recombinant fusion protein allows use of a metal-chelating resin such as ProBond™ to purify your fusion protein. The ProBond™ Purification System and bulk ProBond™ resin are available from Invitrogen (see page v for ordering information). Invitrogen also offers Ni-NTA Agarose for purification of proteins containing a 6x His tag. **Note:** Other metal-chelating resins and purification methods are suitable.

## <span id="page-21-1"></span>**Appendix**

### <span id="page-21-0"></span>**Map of pET300/NT-DEST**

**Map of pET300/NT-DEST** 

The map below shows the elements of pET300/NT-DEST. DNA from the entry clone replaces the region between bases 140 and 1823. **The complete sequence of pET300/NT-DEST is available from [www.invitrogen.com](http://www.invitrogen.com/) or by contacting Technical Support (page 20.)**

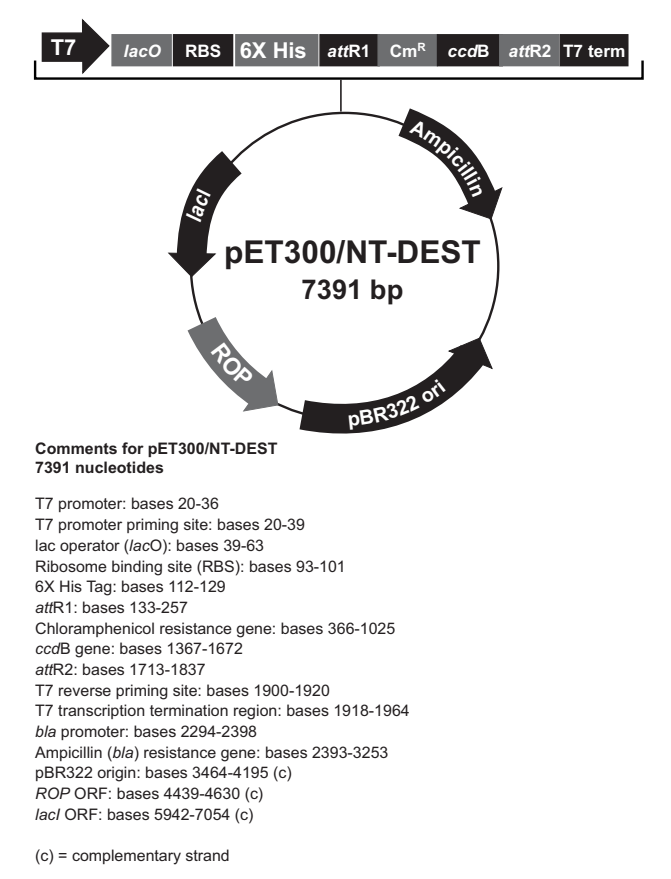

## <span id="page-22-1"></span><span id="page-22-0"></span>**Map of pET301/CT-DEST**

**Map of pET301/CT-DEST** 

The map below shows the elements of pET301/CT-DEST. DNA from the entry clone replaces the region between bases 113 and 1786. **The complete sequence of pET301/CT-DEST is available from [www.invitrogen.com](http://www.invitrogen.com/) or by contacting Technical Support (page 20).**

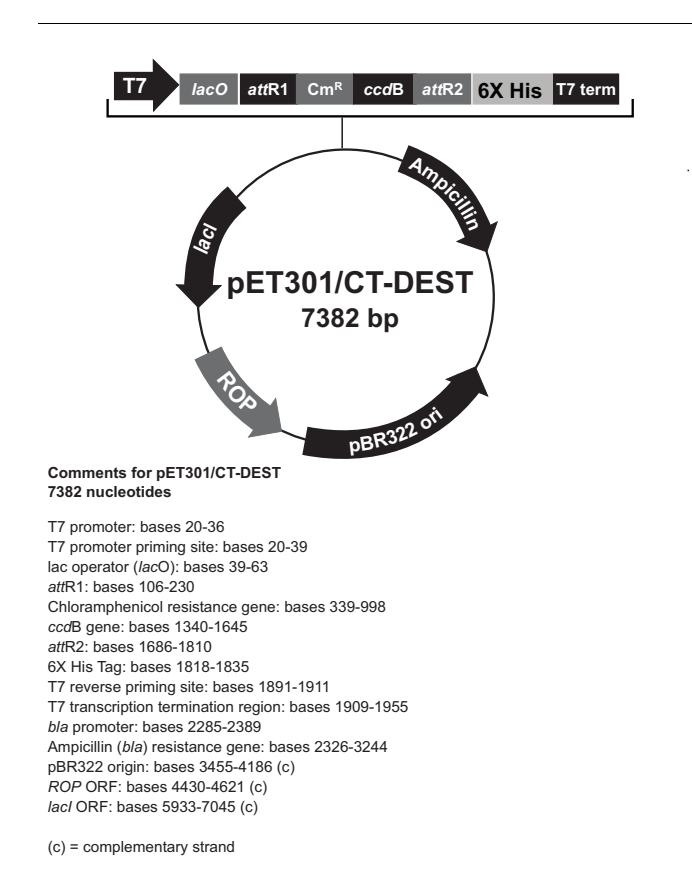

## <span id="page-23-0"></span>**Features of pET300/NT-DEST and pET301/CT-DEST**

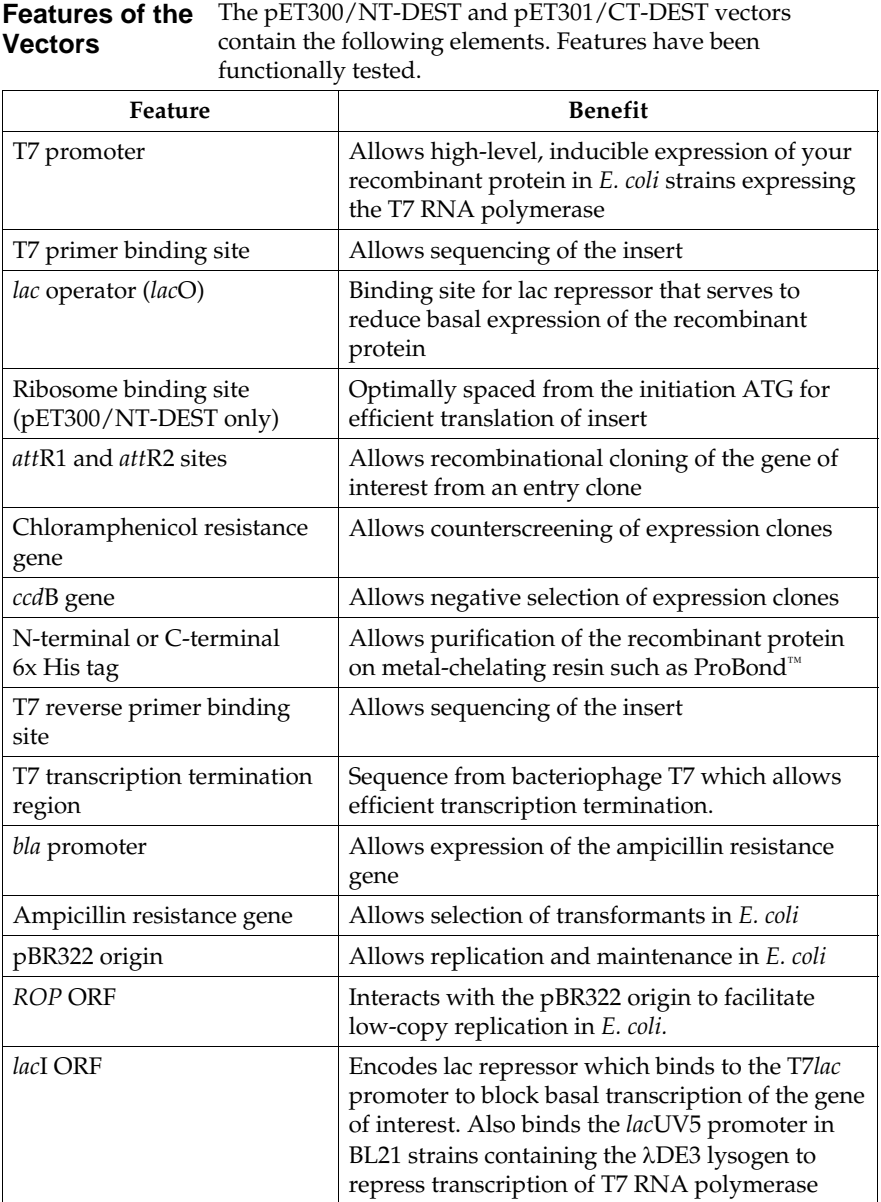

## <span id="page-24-0"></span>**Map of pET300/NT-GW/Rac Kinase**

**Map of pET300/NT-GW/Rac Kinase** 

The map below shows the elements of pET300/NT-GW/Rac Kinase. **The complete sequence of pET300/NT-GW/Rac Kinase is available from [www.invitrogen.com](http://www.invitrogen.com/) or by contacting Technical Support (page 20).**

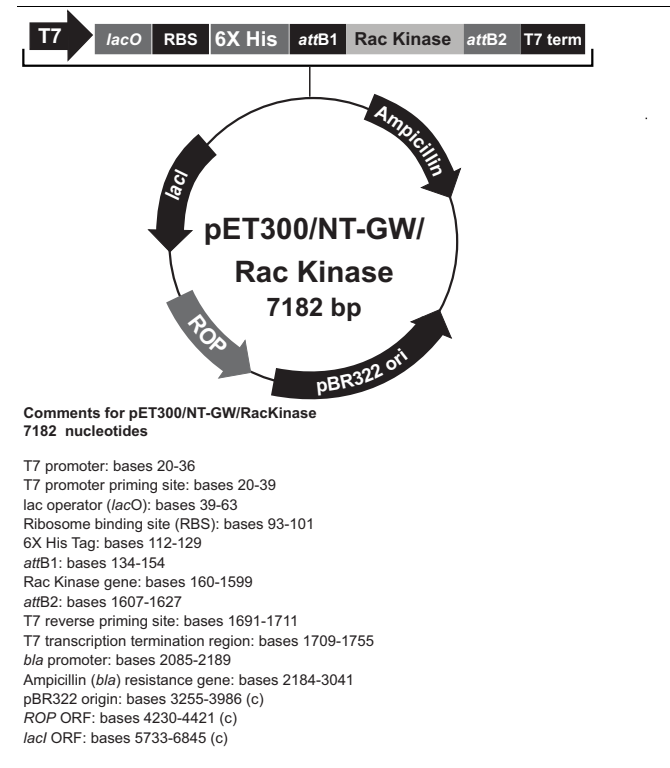

 $(c)$  = complementary strand

## <span id="page-25-1"></span><span id="page-25-0"></span>**Technical Support**

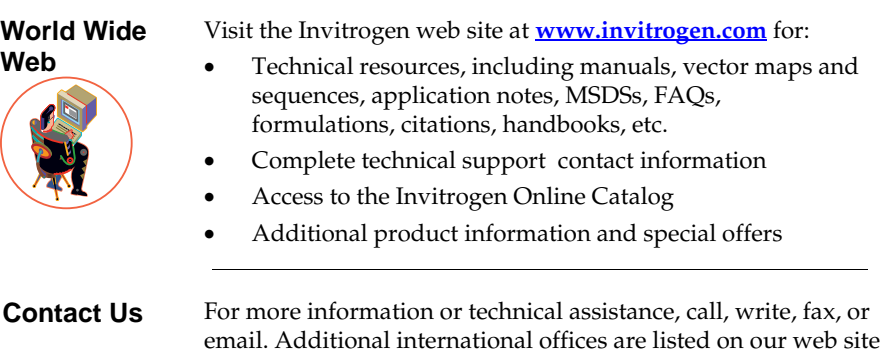

([www.invitrogen.com\)](http://www.invitrogen.com/).

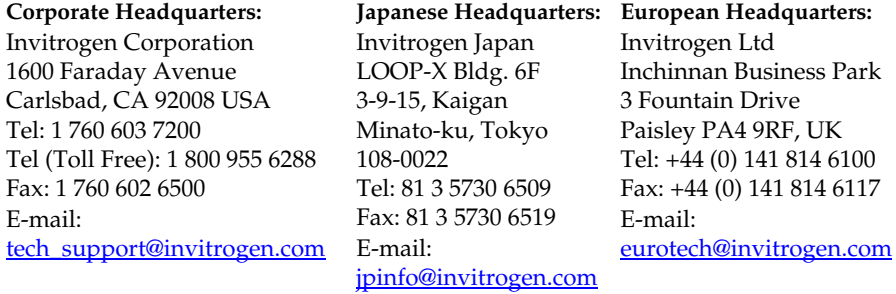

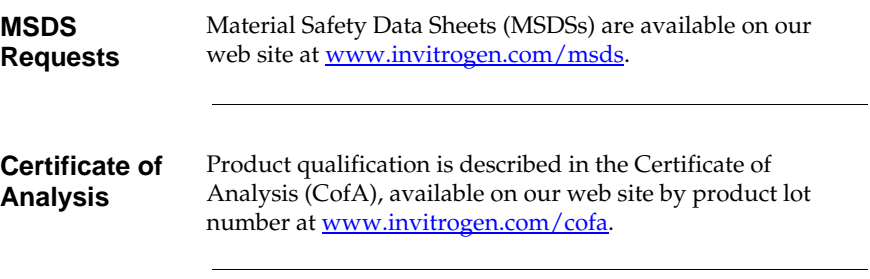

## **Technical Support, continued**

#### **Limited Warranty**  Invitrogen is committed to providing our customers with high-quality goods and services. Our goal is to ensure that every customer is 100% satisfied with our products and our service. If you should have any questions or concerns about an Invitrogen product or service, contact our Technical Support Representatives. Invitrogen warrants that all of its products will perform according to specifications stated on the certificate of analysis. The company will replace, free of charge, any product that does not meet those specifications. This warranty limits Invitrogen Corporation's liability only to the cost of the product. No warranty is granted for products beyond their listed expiration date. No warranty is applicable unless all product components are stored in accordance with instructions. Invitrogen reserves the right to select the method(s) used to analyze a product unless Invitrogen agrees to a specified method in writing prior to acceptance of the order. Invitrogen makes every effort to ensure the accuracy of its publications, but realizes that the occasional typographical or other error is inevitable. Therefore Invitrogen makes no warranty of any kind regarding the contents of any publications or documentation. If you discover an error in any of our publications, please report it to our Technical Support Representatives.

**Invitrogen assumes no responsibility or liability for any special, incidental, indirect or consequential loss or damage whatsoever. The above limited warranty is sole and exclusive. No other warranty is made, whether expressed or implied, including any warranty of merchantability or fitness for a particular purpose.**

#### <span id="page-27-0"></span>**Purchaser Notification**

**Introduction** The Champion™ pET300/NT-DEST and pET301/CT-DEST vector kit is covered under the licenses detailed below.

**Limited Use Label License No. 19: Gateway® Cloning Products** 

This product and its use is the subject of one or more of U.S. Patent Nos. 5,888,732, 6,143,557, 6,171,861, 6,270,969, and 6,277,608 and/or other pending U.S. and foreign patent applications owned by Invitrogen Corporation. The purchase of this product conveys to the buyer the non-transferable right to use the purchased amount of the product and components of the product in research conducted by the buyer (whether the buyer is an academic or for profit entity). The purchase of this product does not convey a license under any method claims in the foregoing patents or patent applications, or to use this product with any recombination sites other than those purchased from Invitrogen Corporation or its authorized distributor. The right to use methods claimed in the foregoing patents or patent applications with this product for research purposes only can only be acquired by the use of Clonase™ purchased from Invitrogen Corporation or its authorized distributors. The buyer cannot modify the recombination sequence(s) contained in this product for any purpose. The buyer cannot sell or otherwise transfer (a) this product, (b) its components, or (c) materials made by the employment of this product or its components to a third party or otherwise use this product or its components or materials made by the employment of this product or its components for Commercial Purposes. The buyer may transfer information or materials made through the employment of this product to a scientific collaborator, provided that such transfer is not for any Commercial Purpose, and that such collaborator agrees in writing (a) not to transfer such materials to any third party, and (b) to use such transferred materials and/or information solely for research and not for Commercial Purposes. Notwithstanding the preceding, any buyer who is employed in an academic or government institution may transfer materials made with this product to a third party who has a license from Invitrogen under the patents identified above to distribute such materials. Transfer of such materials and/or information to collaborators does not convey rights to practice any methods claimed in the foregoing patents or patent applications. Commercial Purposes means any activity by a party for consideration and may include, but is not limited to: (1) use of the product or its components in manufacturing; (2) use of the product or its components to provide a service, information, or data; (3) use of the product or its components for therapeutic, diagnostic or prophylactic purposes; or (4) resale of the product or its components, whether or not such product or its components are resold for use in research.

### **Purchaser Notification, continued**

**Limited Use Label License No. 30: T7 Expression System** 

The composition and/or use of this product may be claimed in U.S. Patent No. 5,693,489 licensed to Life Technologies Corporation by Brookhaven Science Associates, LLC. The T7 expression system is based on technology developed at Brookhaven National Laboratory under contract with the U.S. Department of Energy, and is the subject of patents and patent applications assigned to Brookhaven Science Associates, LLC (BSA,). By provisions of the Distribution License Agreement granted to Life Technologies covering said patents and patent applications, Life Technologies grants you a non-exclusive sub-license under patents assigned to BSA for the use of this technology, including the enclosed materials, based upon the following conditions: 1 – these materials are to be used for non-commercial research purposes only. A separate license under patents owned by BSA is required for any commercial use, including the use of these materials for research purposes or production purposes by any commercial entity. Information about commercial license may be obtained from The Office of Technology Transfer, Brookhaven National Laboratory, Bldg. 475D, P.O. Box 5000, Upton, New York 11973-5000. Phone (516) 344-7134. 2 - No materials that contain the cloned copy of the T7 gene 1, the gene for T7 RNA polymerase, may be distributed further to third parties outside of your laboratory, unless the recipient receives a copy of this sub-license and agrees to be bound by its terms. This limitation applies to strains BL21(DE3), BL21(DE3)pLysS and BL21(DE3)pLysE, CE6, BL21-SI Competent Cells and any derivatives that are made of them. You may refuse this sub-license by returning this product unused in which case Life Technologies accept return of the product with a full refund. By keeping or using this product, you agree to be bound by the terms of this license.

## <span id="page-29-0"></span>**Gateway® Clone Distribution Policy**

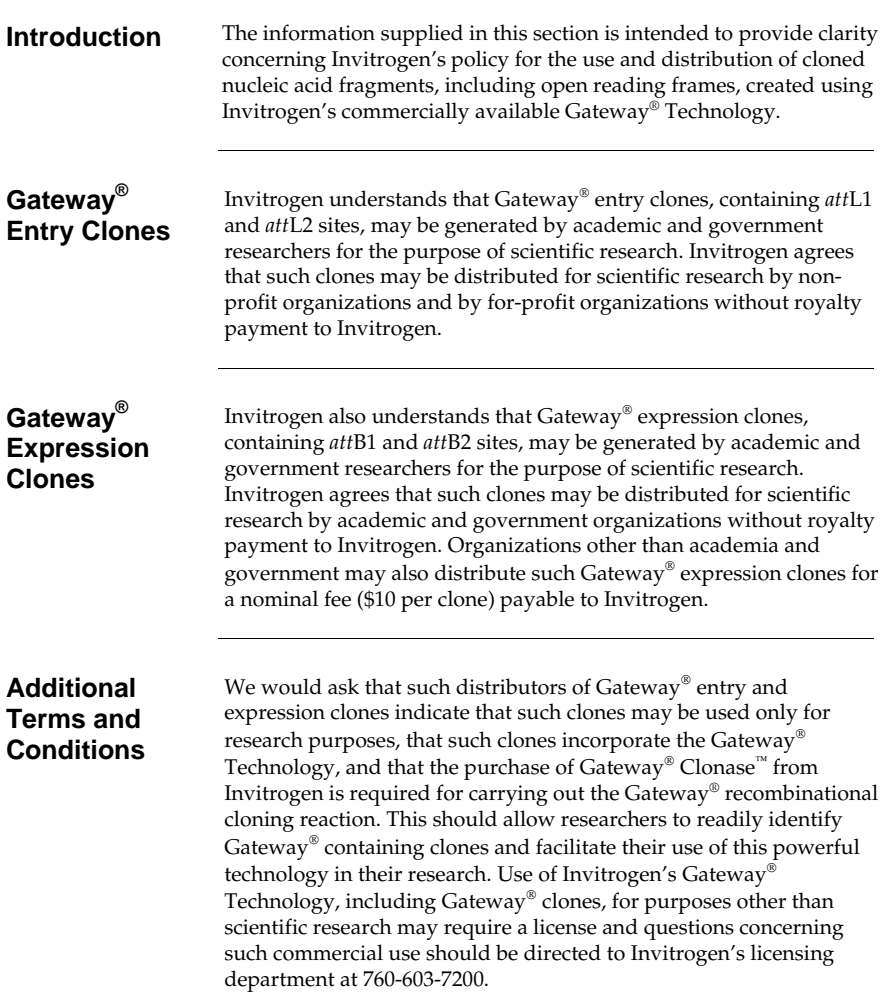

- <span id="page-30-0"></span>Jones, P. F., Jakubowicz, T., Pitossi, F. J., Maurer, F., and Hemmings, B. A. (1991) Molecular cloning and identification of a serine/threonine protein kinase of the second messenger subfamily. PNAS *88*, 4171-4175
- Landy, A. (1989) Dynamic, Structural, and Regulatory Aspects of Lambda Sitespecific Recombination. Ann. Rev. Biochem. *58*, 913-949
- Rosenberg, A. H., Lade, B. N., Chui, D.-S., Lin, S.-W., Dunn, J. J., and Studier, F. W. (1987) Vectors for Selective Expression of Cloned DNAs by T7 RNA Polymerase. Gene *56*, 125-135
- Studier, F. W., and Moffatt, B. A. (1986) Use of Bacteriophage T7 RNA Polymerase to Direct Selective High-Level Expression of Cloned Genes. J. Mol. Biol. *189*, 113-130
- Studier, F. W., Rosenberg, A. H., Dunn, J. J., and Dubendorff, J. W. (1990) Use of T7 RNA Polymerase to Direct Expression of Cloned Genes. Meth. Enzymol. *185*, 60-89

©2006-2007 Invitrogen Corporation. All rights reserved.

For research use only. Not intended for any animal or human therapeutic or diagnostic use.

#### <span id="page-31-0"></span>**Notes**

#### **Notes**

#### **Notes**

#### *e* invitrogen

**Corporate Headquarters** Invitrogen Corporation 1600 Faraday Avenue Carlsbad, CA 92008 T: 1 760 603 7200 F: 1 760 602 6500 E: tech.service@invitrogen.com

For country-specific contact information visit our web site at **www.invitrogen.com**